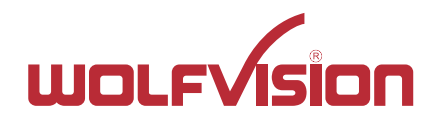

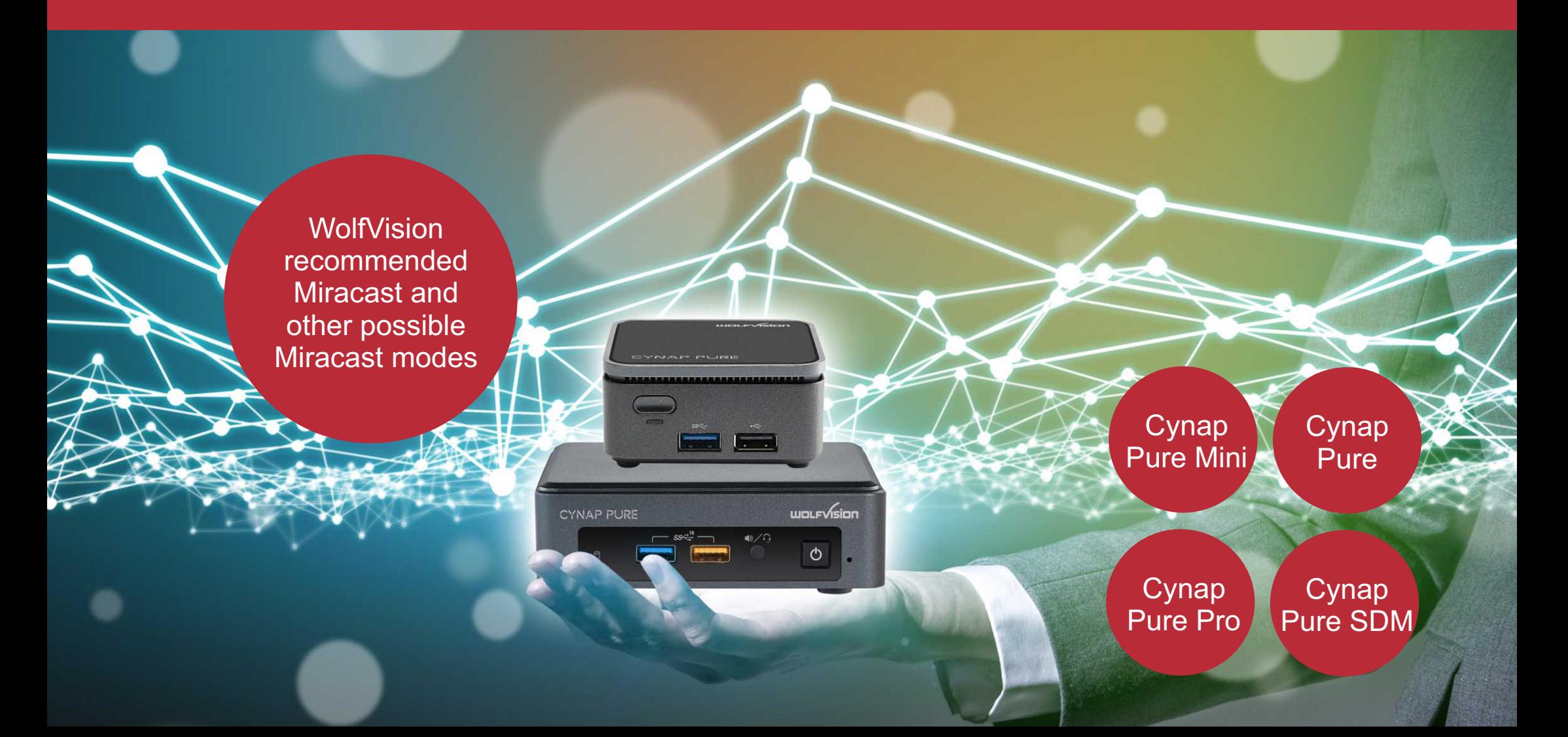

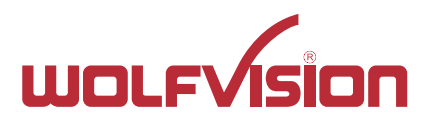

### General Information

Keep your system up-to-date with the latest patches and drivers to ensure the best user experience and the highest level of security. Outdated systems may not be fully supported.

To ensure the highest level of security, Chromecast devices must regularly update their certificates and require Internet access to do so.

#### General MS-MICE Information (Miracast over Infrastructure connection establishment protocol)

Cynap and Windows devices must be connected to your corporate network via Ethernet or a secure Wi-Fi connection (e.g. using WPA2-PSK or WPA2-Enterprise security). If the Cynap or Windows devices is connected to an open Wi-Fi connection, an MS-MICE connection can't be established.

#### Cynap settings (Active MS-MICE):

If MS-MICE is enabled, the Cynap system offers the option to your Windows device to use MS-MICE. In this case UDP port 5353 is used for multicast DNS (mDNS) advertisement over an existing network.

The mDNS broadcast is sent to the local subnets of each network interface the Cynap Pure series is connected to. If mDNS is blocked in the network, the Miracast connection fails. In such case add a DNS entry at the existing DNS server to the Cynap Pure series hostname.

The DNS Hostname (device name) of the Cynap Pure series must be resolvable via your DNS servers. You can achieve this by allowing Cynap Pure series to register automatically via Dynamic DNS or manually creating an A or AAAA record for the Cynap Pure series hostname.

Cynap Pure series sends a beacon via the integrated radio module with information about which Miracast possibilities are available.

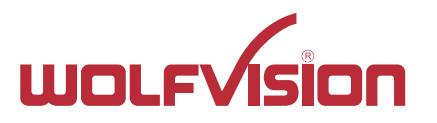

## Firewall Rules Miracast MS-MICE

#### Firewall rules

Cynap Pure (series) has firewall rules that must be adhered to in order to allow successful network communications, and the corresponding services to be used. To use services with user defined addresses and ports, be sure these are not blocked by your firewall and security applications.

#### Miracast (Wi-Fi Direct)

The Miracast (Wi-Fi Direct) connection operates in the 2.4 GHz band on channels 1, 6 or 11. When using Miracast (Wi-Fi Direct), make sure there is no channel overlapping in your corporate wireless environment. If there is some noise in the same channels are utilized for Wi-Fi Direct, the user experience and performance may be significantly degraded. For good quality and performance, the maximum distance to the Cynap Pure (series) up to 7 meters. It also depends on the installation situation.

For additional information, please refer to the "Network Integration Guide" at wolfvision.com

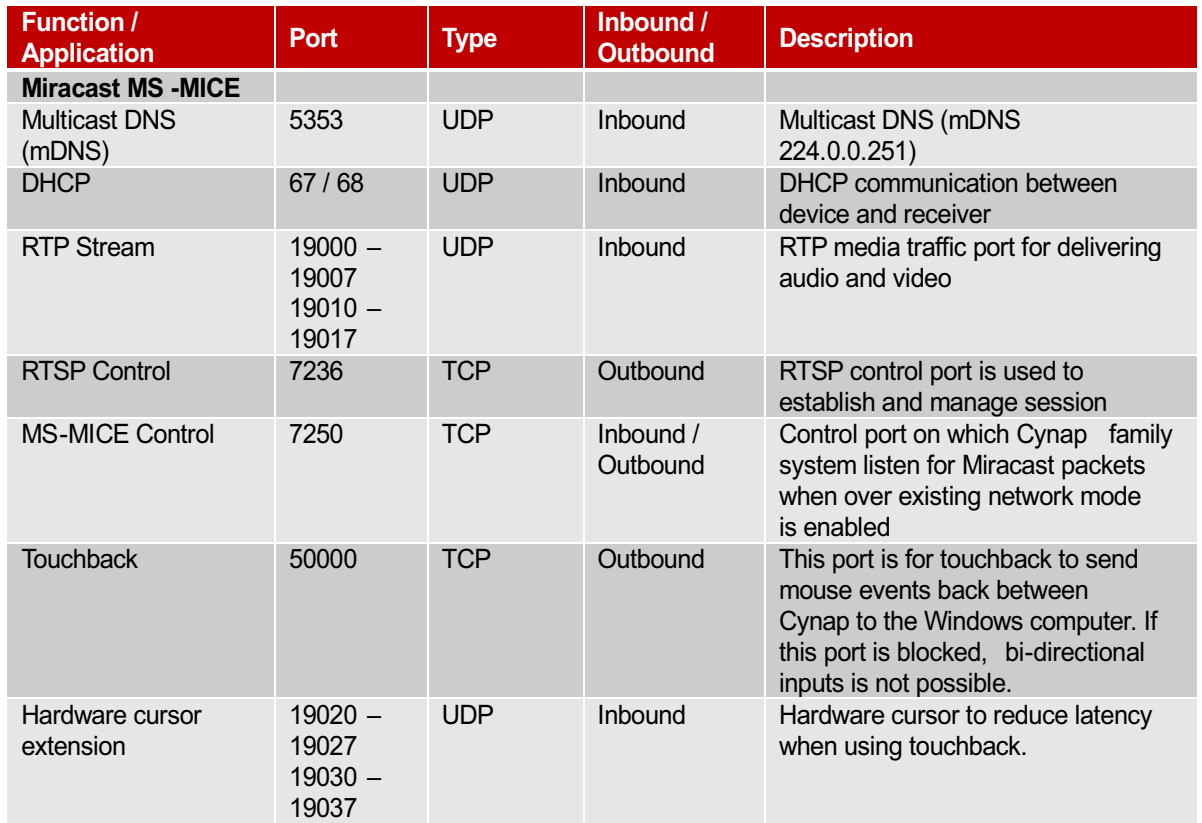

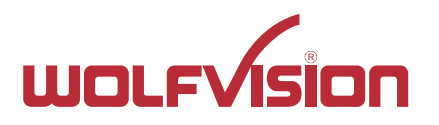

**>>** Mode: Access Point of Pure (Series) is active + Cynap Pure (Series) is connected with LAN to external AP

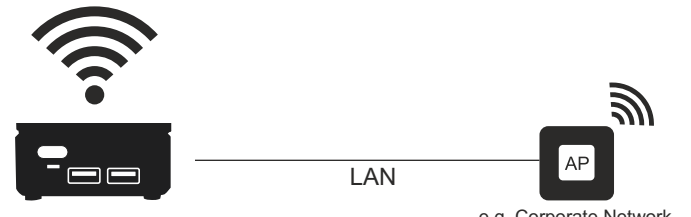

**Chromecast Chromecast Miracast Miracast**

AP Mode + LAN

**AirPlay AirPlay**

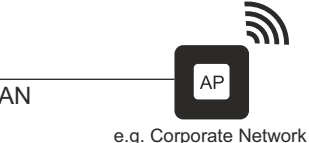

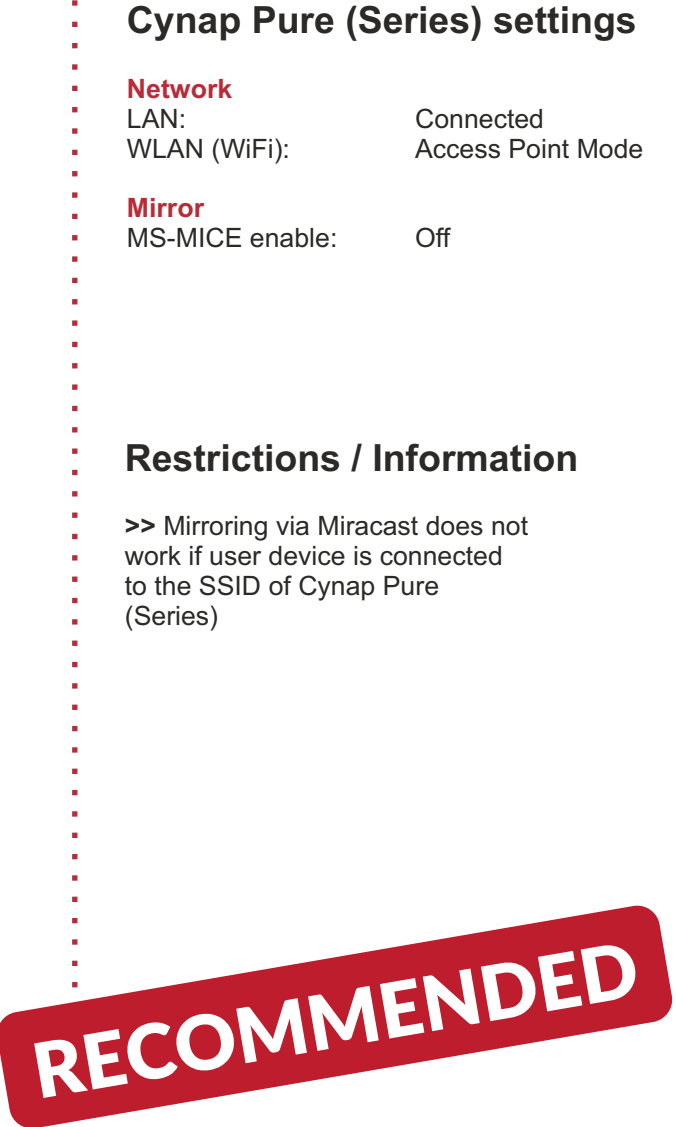

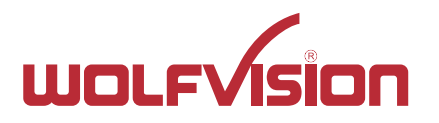

**>>** Mode: Access Point (AP) of Pure (Series) is active

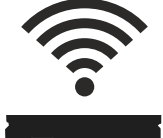

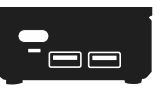

AP Mode

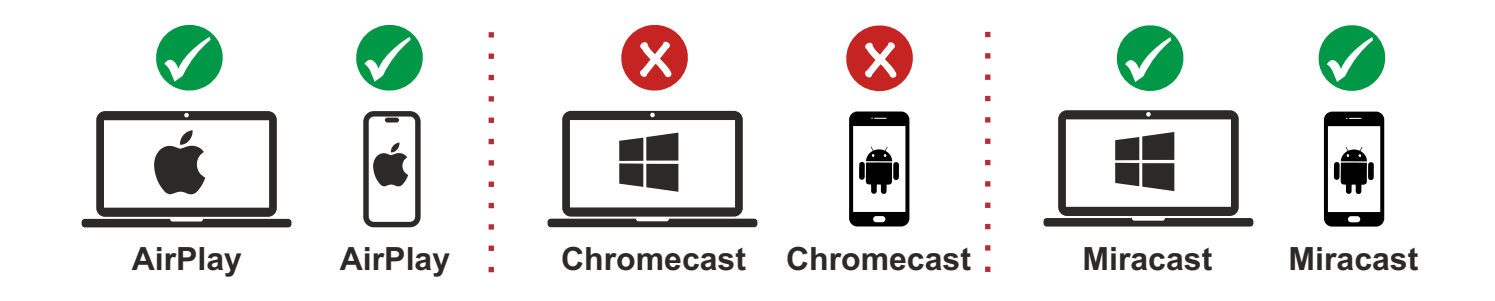

### **Restrictions / Information >>** Chromecast: To ensure the highest level of security, Chromecast devices must regularly update their certificates and require Internet access to do **>>** Mirroring via Miracast does not work if Windows/Android user device is connected to the SSID of Cynap Pure (Series) **Cynap Pure (Series) settings** MS-MICE enable: Off WLAN (WiFi): Access Point Mode **Network Mirror** Not Connected

so.

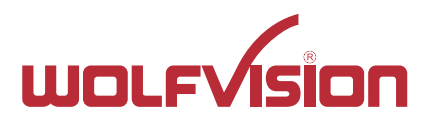

**>>** Mode: Cynap Pure (Series) is connected via WiFi to external AP ("Infrastructure Mode"), MS-MICE is active & Cynap Pure (Series) is connected via LAN to external AP, MS-MICE is active

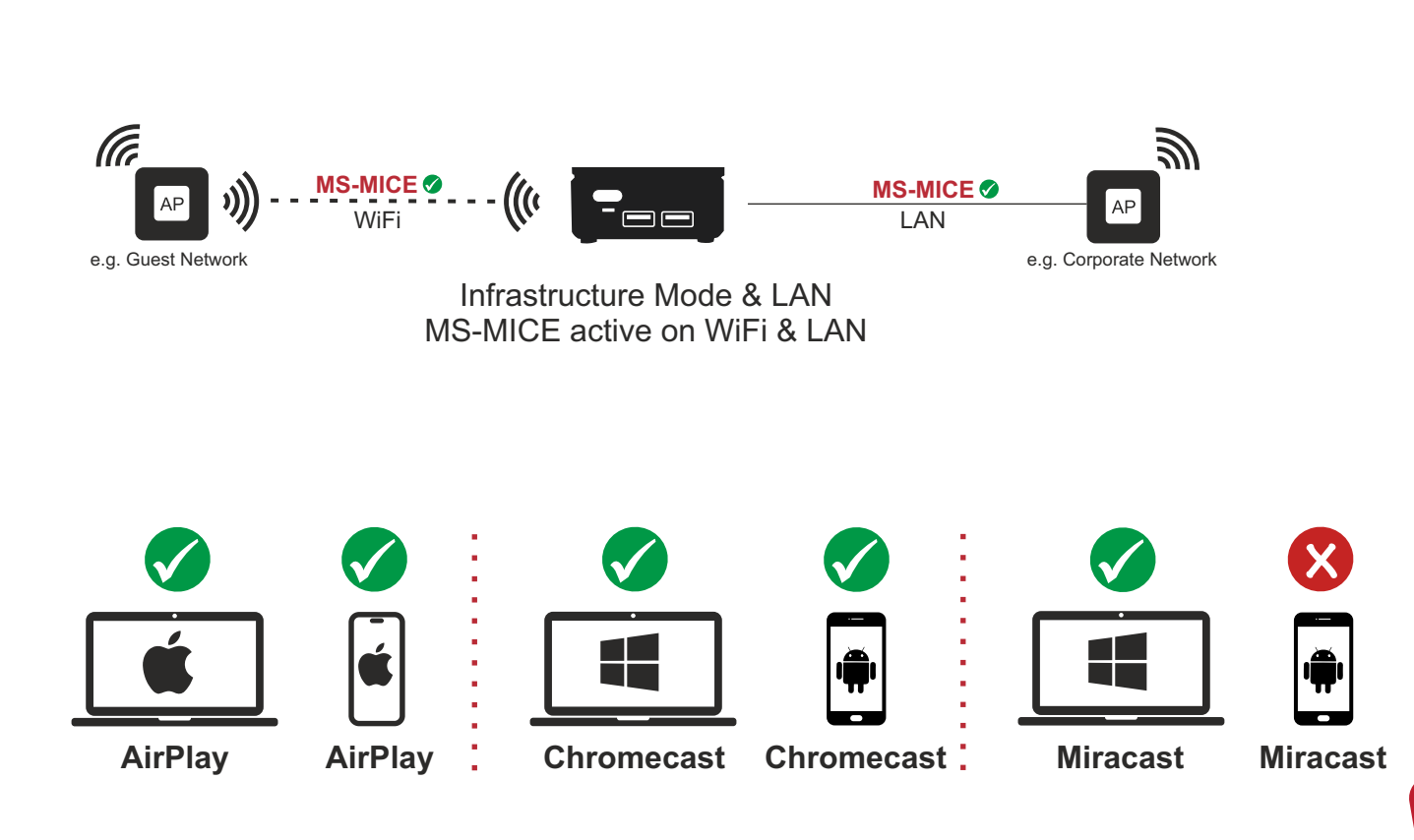

### **Restrictions / Information >>** Windows devices (Win 10 or higher) can use WolfVision vSolution App or vSolution Cast **RECOMMENDED >>** Miracast mirroring works for Windows (Win10 or higher) devices which are connected to WiFi or LAN (AP) **>>** Miracast mirroring does not work for Android and Windows 8.1 devices because MS-MICE is not supported **Cynap Pure (Series) settings** MS-MICE enable: On **Network** LAN: Connected<br>
WLAN (WiFi): lnfrastructu **Mirror** Infrastructure Mode

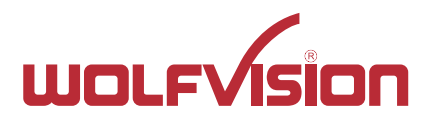

**>>** Mode: Cynap Pure (Series) is connected via WiFi to external AP ("Infrastructure Mode"), MS-MICE is active

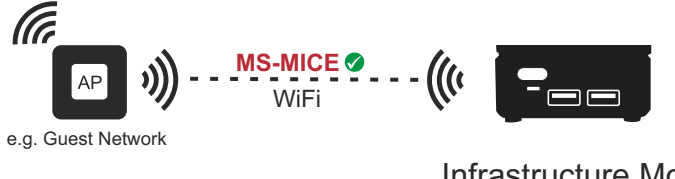

Infrastructure Mode MS-MICE active on WiFi

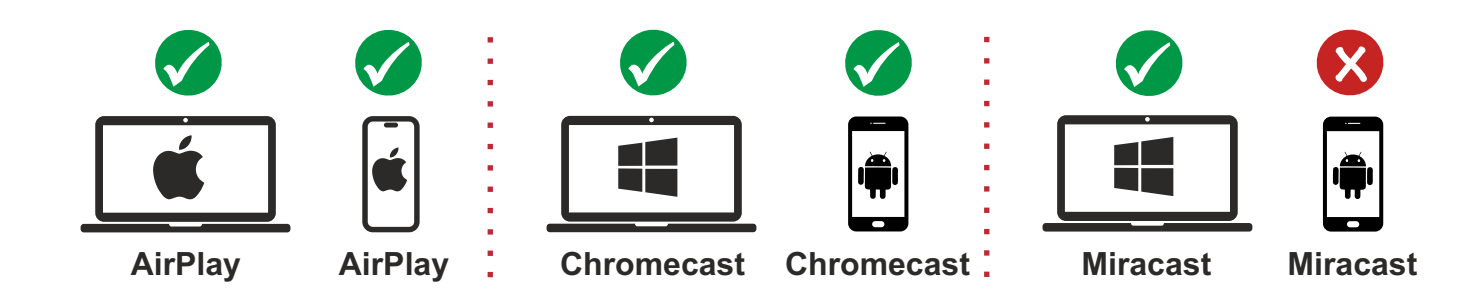

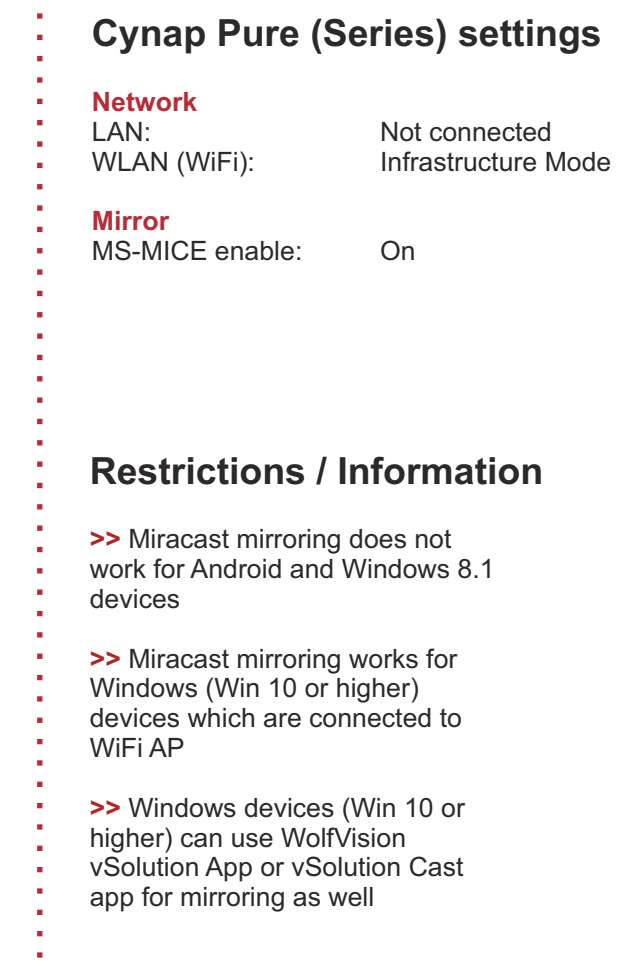

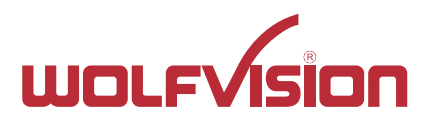

**>>** Mode: Cynap Pure (Series) is connected via WiFi to external AP ("Infrastructure Mode"), & Cynap Pure (Series) is connected via LAN to external AP

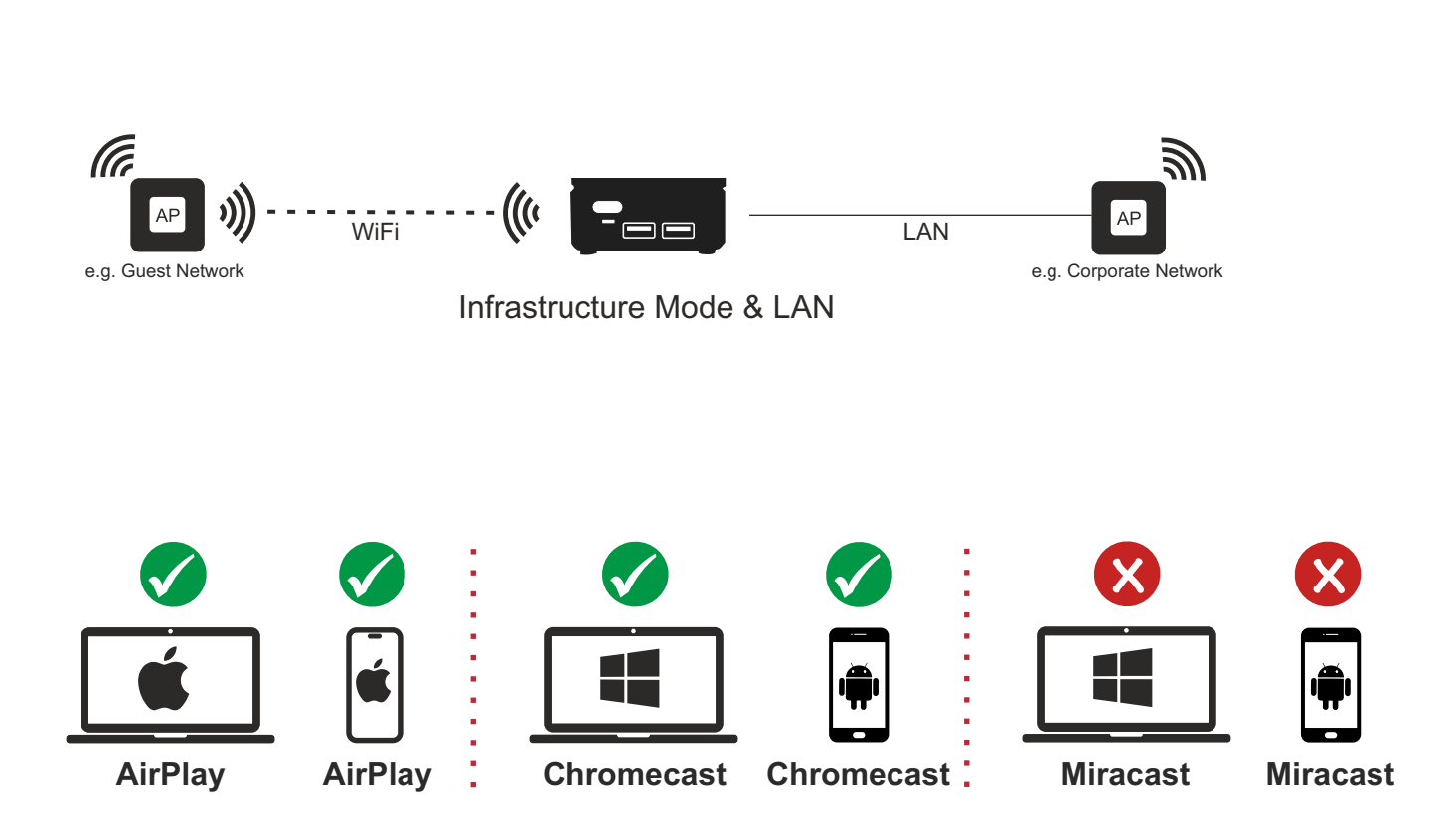

### **Cynap Pure (Mini) settings**

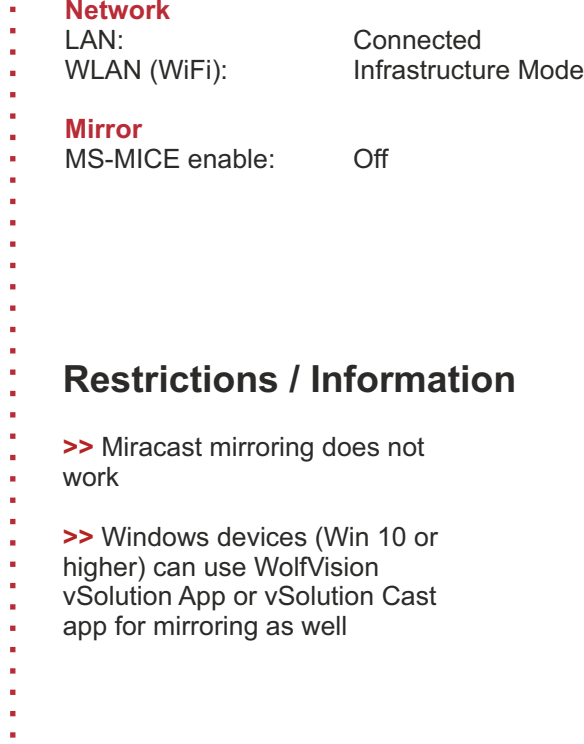

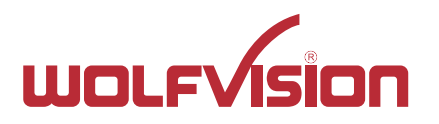

**Cynap Pure (Series) settings**

WLAN (WiFi): Infrastructure Mode

Not connected

**Restrictions / Information**

**>>** Windows devices (Win 10 or higher) can use WolfVision vSolution App or vSolution Cast

**>>** Miracast Mirroring does not

MS-MICE enable: Off

app for mirroring as well

work

**Mirror**

**Network**

# Cynap Pure Series: Mirroring modes

**>>** Mode: Cynap Pure (Series) is connected via WiFi to external AP ("Infrastructure Mode")

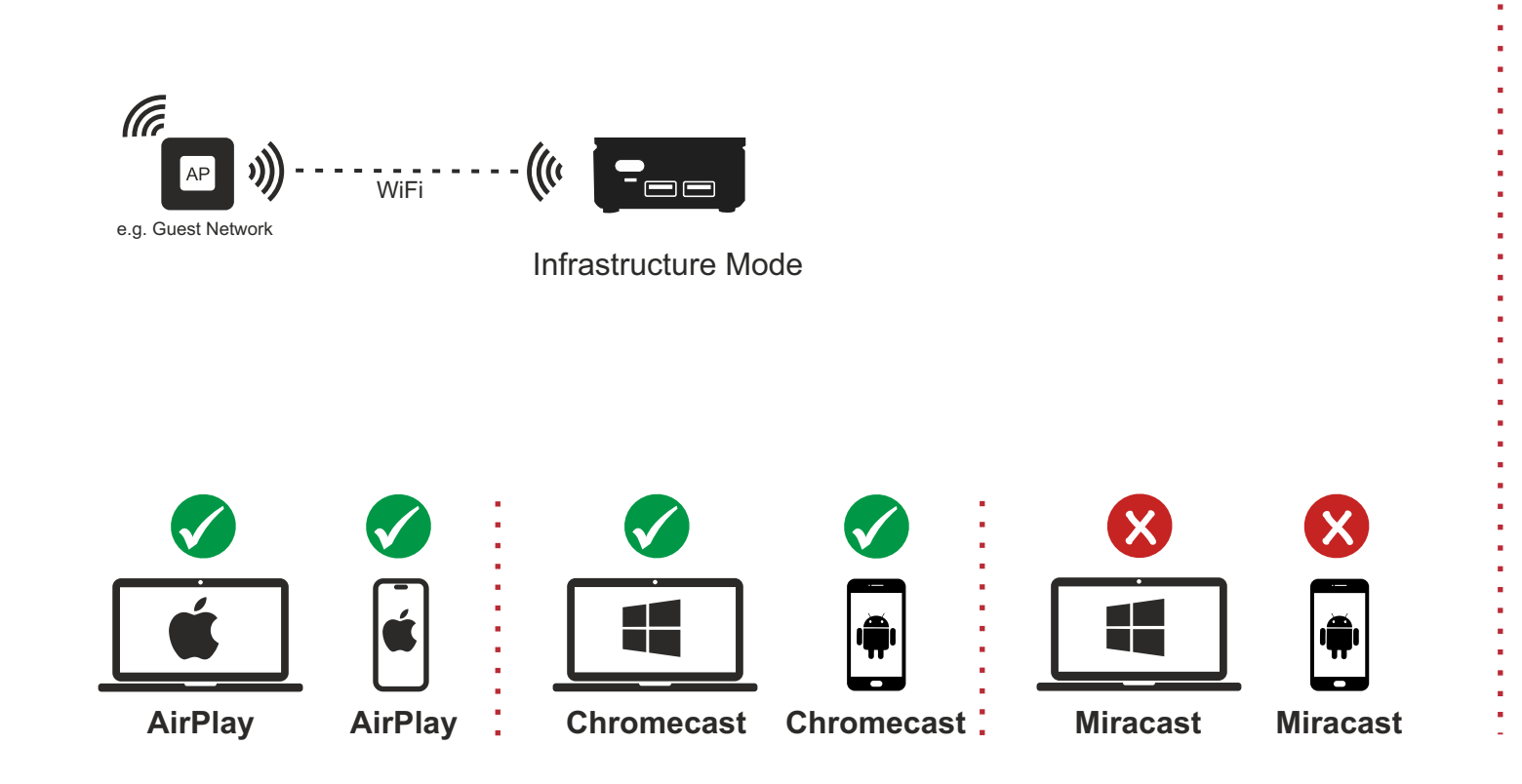